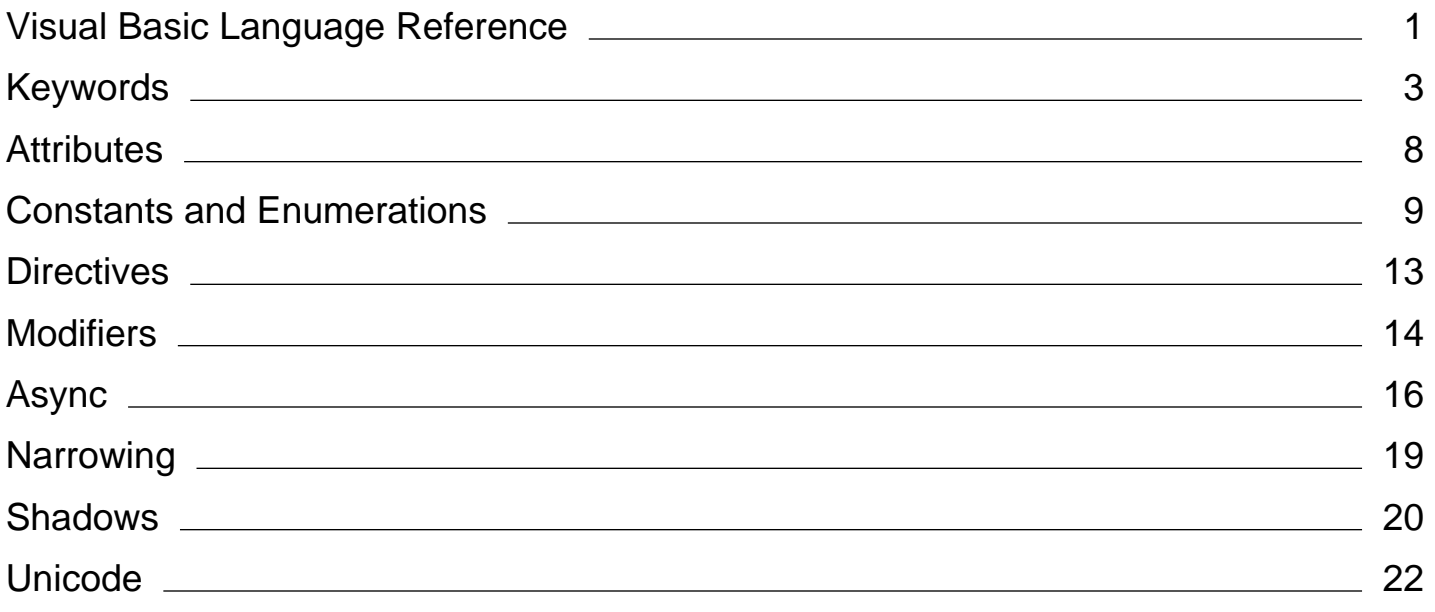

# <span id="page-1-0"></span>Visual Basic Language Reference

## **Visual Studio 2015**

This section provides reference information for various aspects of the Visual Basic language.

## **In This Section**

### Typographic and Code Conventions (Visual Basic)

Summarizes the way that keywords, placeholders, and other elements of the language are formatted in the Visual Basic documentation.

### Visual Basic Runtime Library Members

Lists the classes and modules of the Microsoft.VisualBasic namespace, with links to their member functions, methods, properties, constants, and enumerations.

### Keywords (Visual Basic)

Lists all Visual Basic keywords and provides links to more information.

Attributes (Visual Basic)

Documents the attributes available in Visual Basic.

### Constants and Enumerations (Visual Basic)

Documents the constants and enumerations available in Visual Basic.

#### Data Type Summary (Visual Basic)

Documents the data types available in Visual Basic.

#### Directives (Visual Basic)

Documents the compiler directives available in Visual Basic.

#### Functions (Visual Basic)

Documents the run-time functions available in Visual Basic.

#### Modifiers (Visual Basic)

Lists the Visual Basic run-time modifiers and provides links to more information.

#### Modules (Visual Basic)

Documents the modules available in Visual Basic and their members.

### Nothing (Visual Basic)

Describes the default value of any data type.

#### Objects (Visual Basic)

Documents the objects available in Visual Basic and their members.

### Operators (Visual Basic)

Documents the operators available in Visual Basic.

#### Properties (Visual Basic)

Documents the properties available in Visual Basic.

### Queries (Visual Basic)

Provides reference information about using Language-Integrated Query (LINQ) expressions in your code.

### Statements (Visual Basic)

Documents the declaration and executable statements available in Visual Basic.

### Recommended XML Tags for Documentation Comments (Visual Basic)

Describes the documentation comments for which IntelliSense is provided in the Visual Basic Code Editor.

### XML Axis Properties (Visual Basic)

Provides links to information about using XML axis properties to access XML directly in your code.

### XML Literals (Visual Basic)

Provides links to information about using XML literals to incorporate XML directly in your code.

### Error Messages (Visual Basic)

Provides a listing of Visual Basic compiler and run-time error messages and help on how to handle them.

## **Related Sections**

### Visual Basic

Provides comprehensive help on all areas of the Visual Basic language.

### Visual Basic Command-Line Compiler

Describes how to use the command-line compiler as an alternative to compiling programs from within the Visual Studio integrated development environment (IDE).

# <span id="page-3-0"></span>Keywords (Visual Basic)

## **Visual Studio 2015**

The following tables list all Visual Basic language keywords.

## **Reserved Keywords**

The following keywords are *reserved*, which means that you cannot use them as names for programming elements such as variables or procedures. You can bypass this restriction by enclosing the name in brackets (**[ ]**). For more information, see "Escaped Names" in Declared Element Names (Visual Basic).

## **Note**

We do not recommend that you use escaped names, because it can make your code hard to read, and it can lead to subtle errors that can be difficult to find.

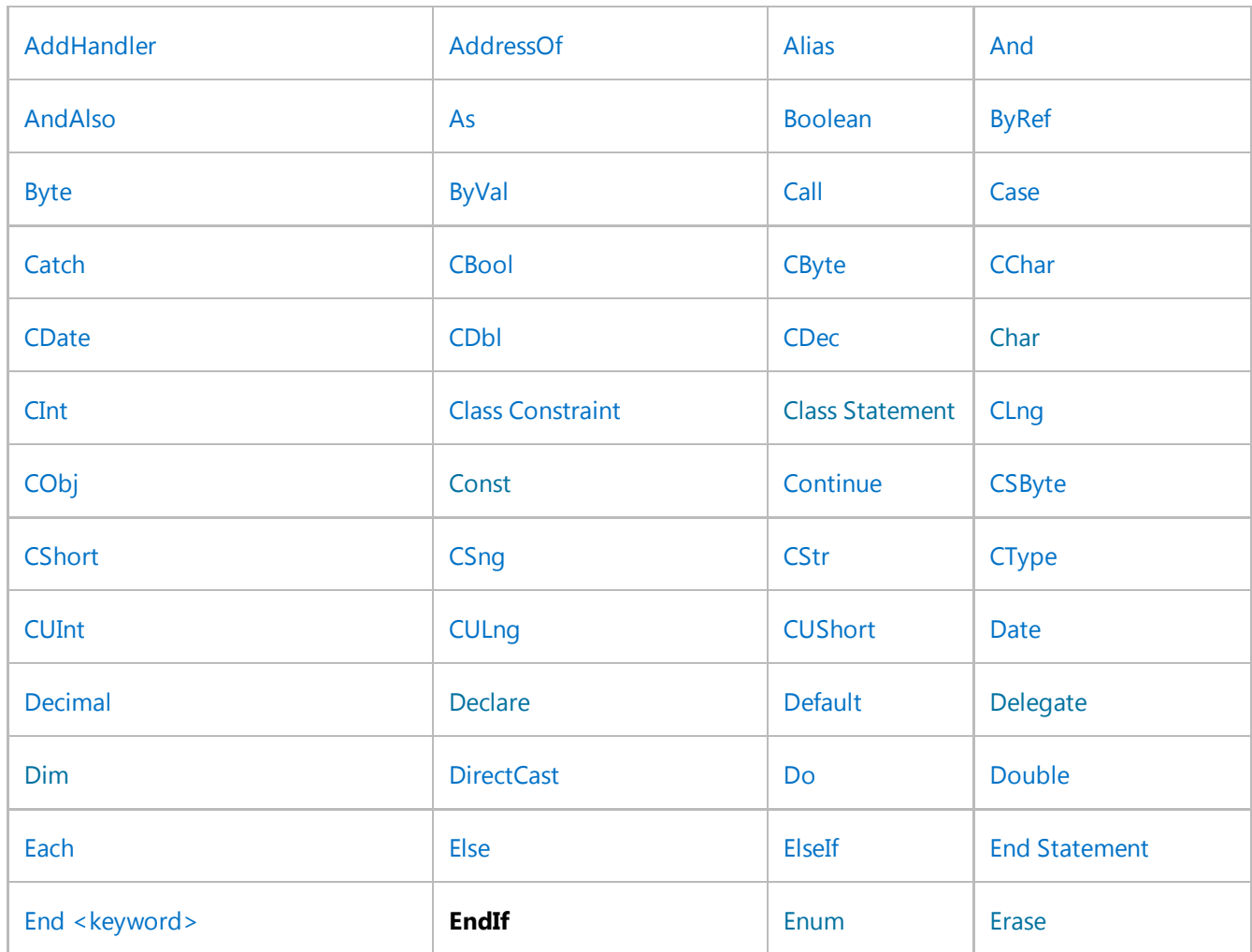

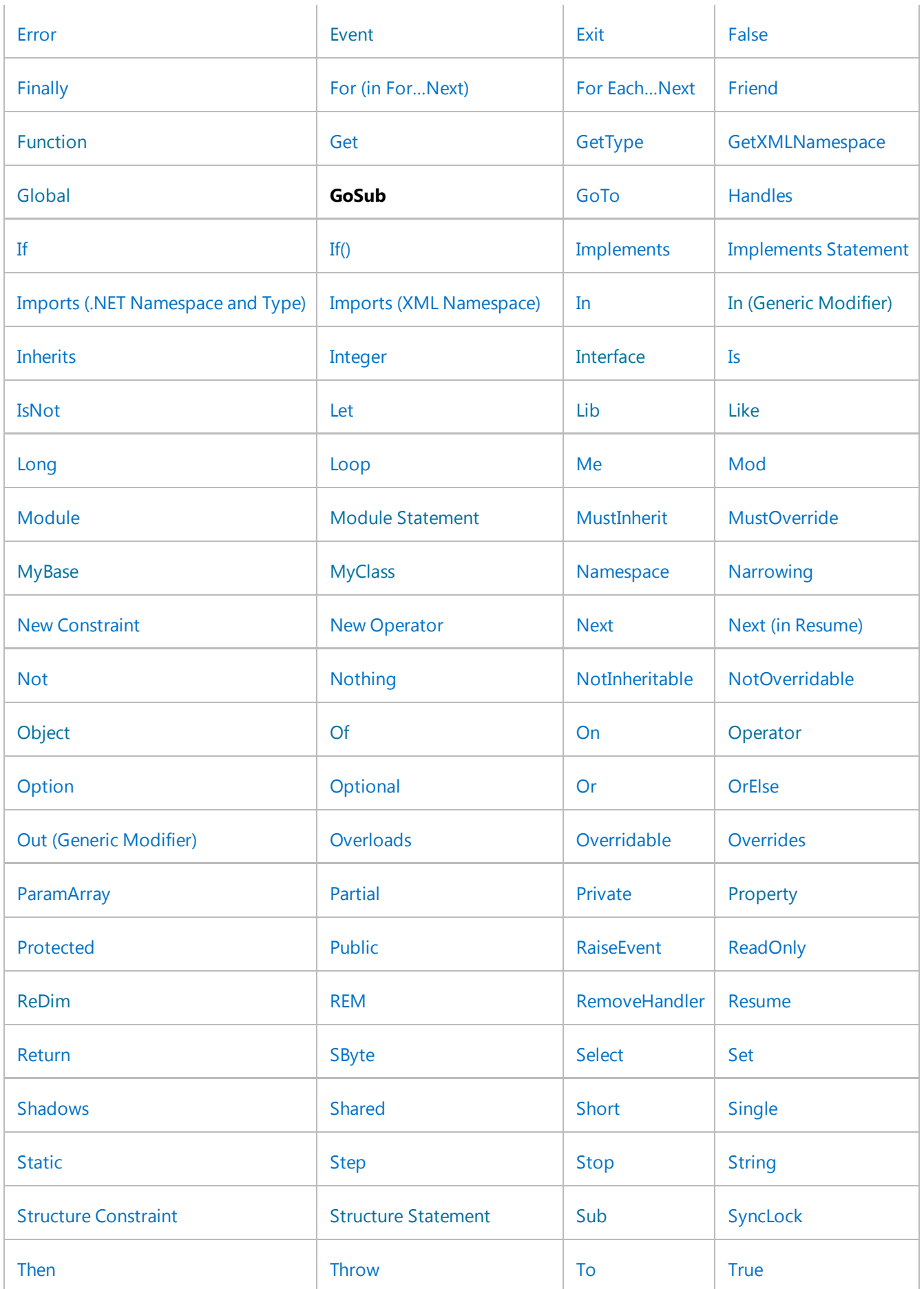

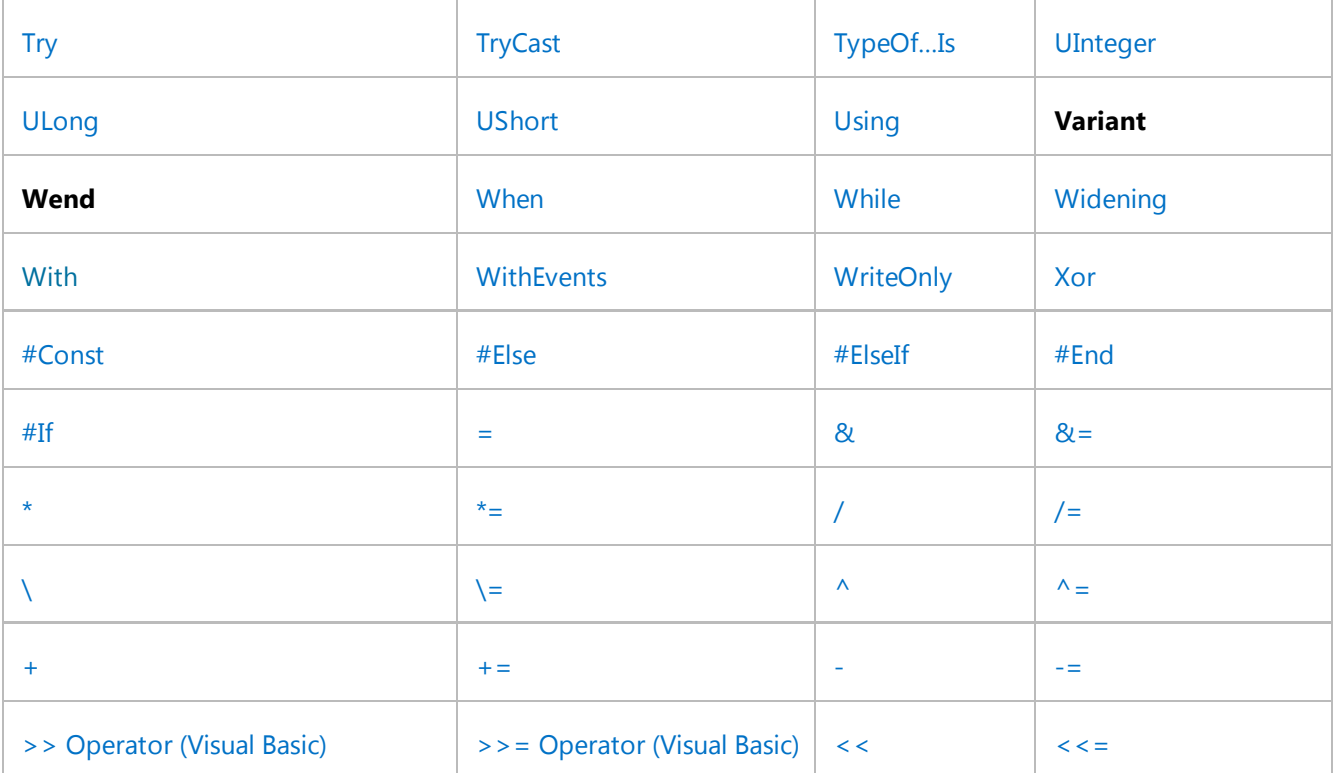

## **Note**

**EndIf**, **GoSub**, **Variant**, and **Wend** are retained as reserved keywords, although they are no longer used in Visual Basic. The meaning of the **Let** keyword has changed. **Let** is now used in LINQ queries. For more information, see Let Clause (Visual Basic).

## **Unreserved Keywords**

The following keywords are not reserved, which means you can use them as names for your programming elements. However, doing this is not recommended, because it can make your code hard to read and can lead to subtle errors that can be difficult to find.

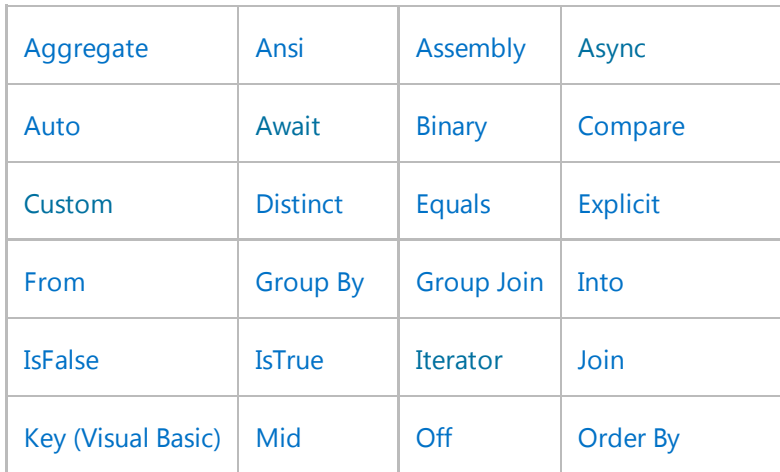

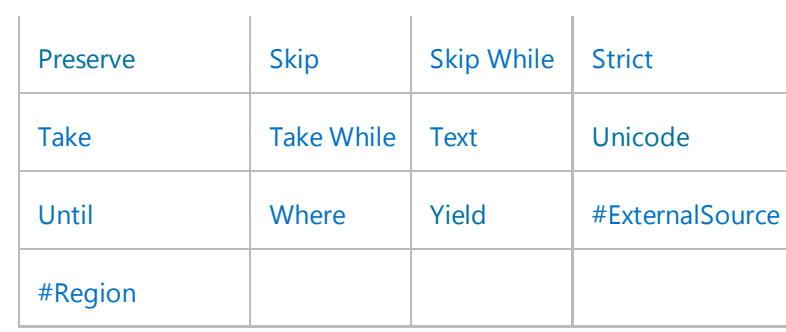

# **Related Topics**

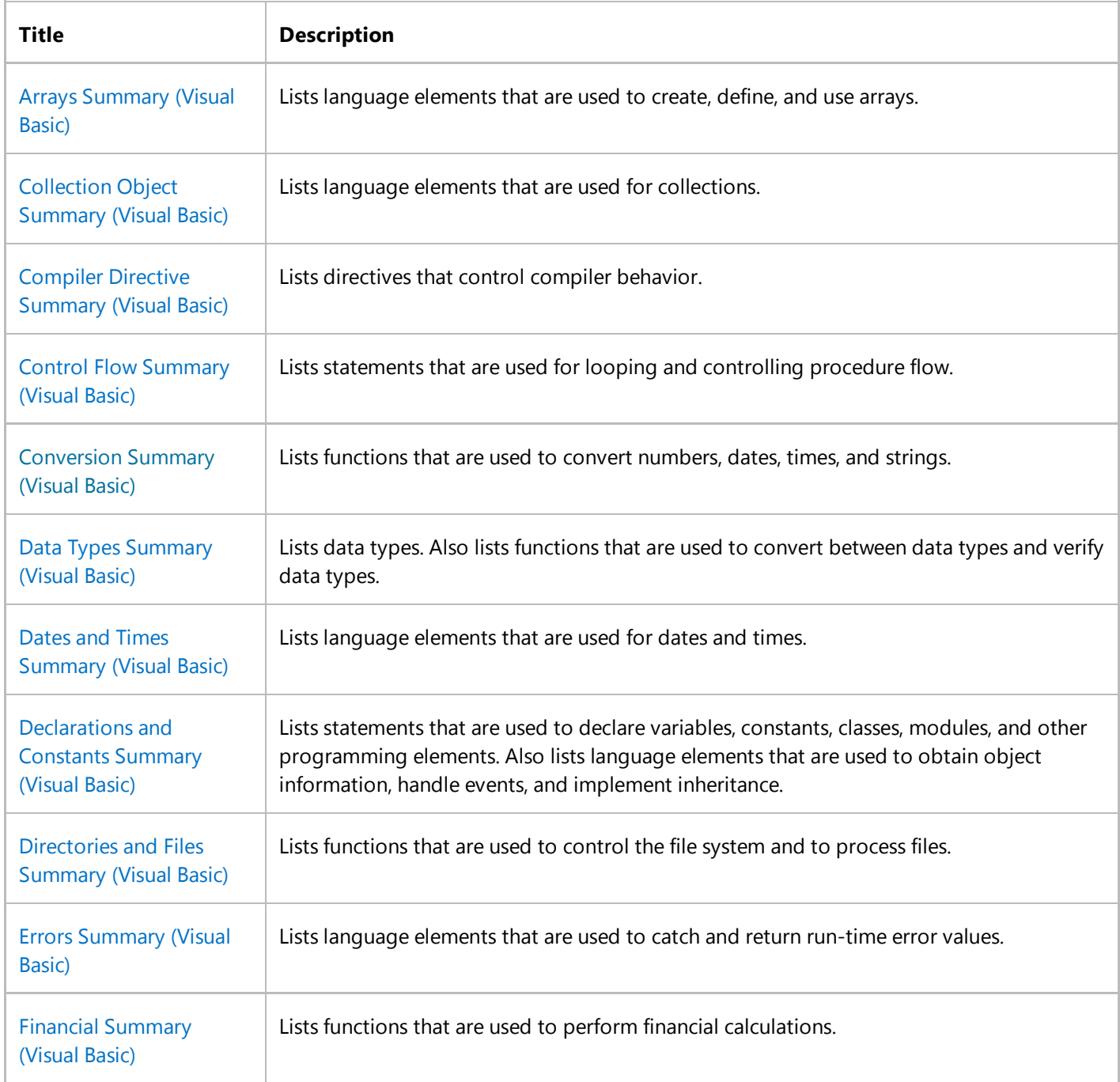

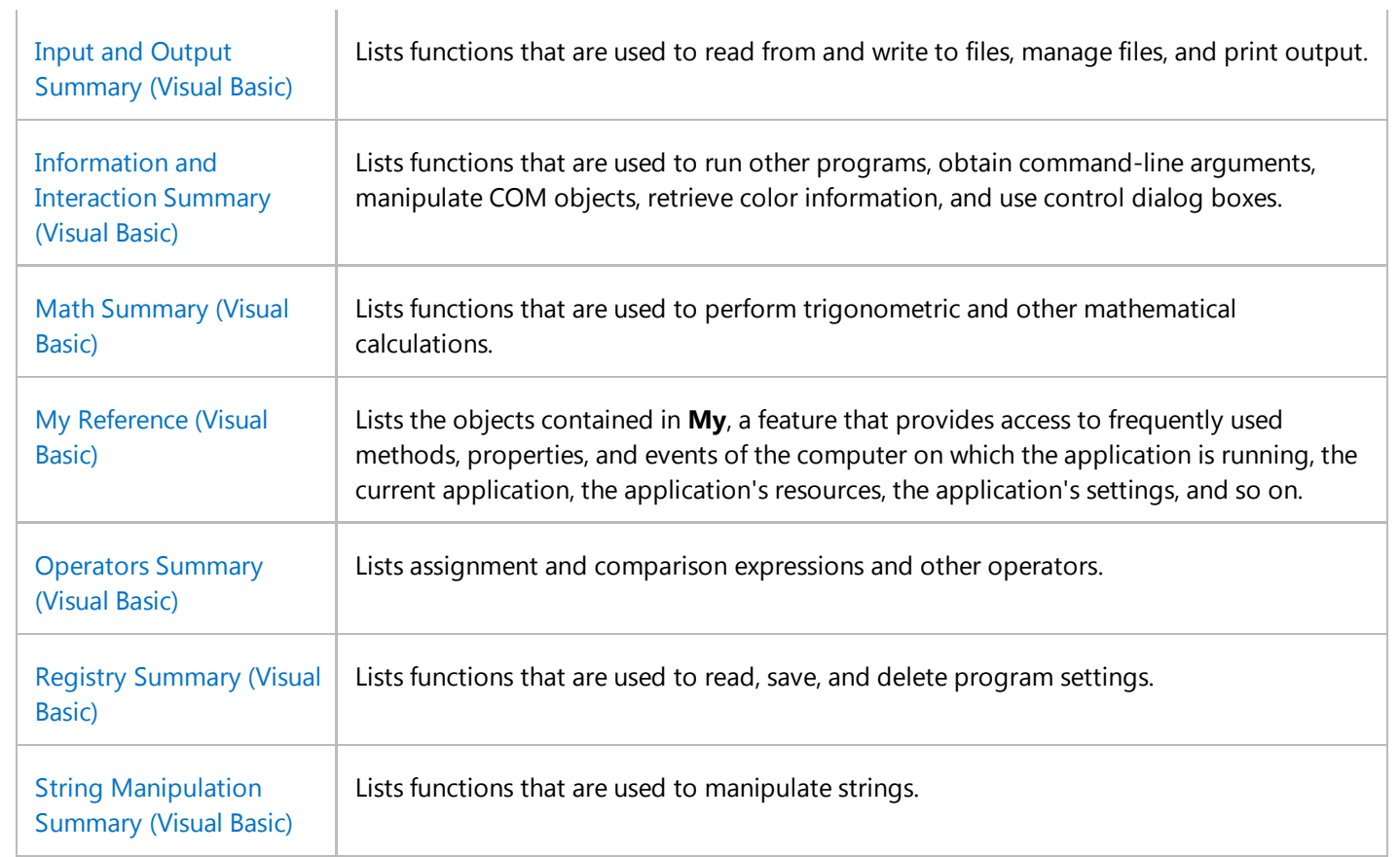

Visual Basic Runtime Library Members

# <span id="page-8-0"></span>Attributes (Visual Basic)

## **Visual Studio 2015**

Visual Basic provides several attributes that allow objects interoperate with unmanaged code, and one attribute that enables module members to be accessed without the module name. The following table lists the attributes used by Visual Basic.

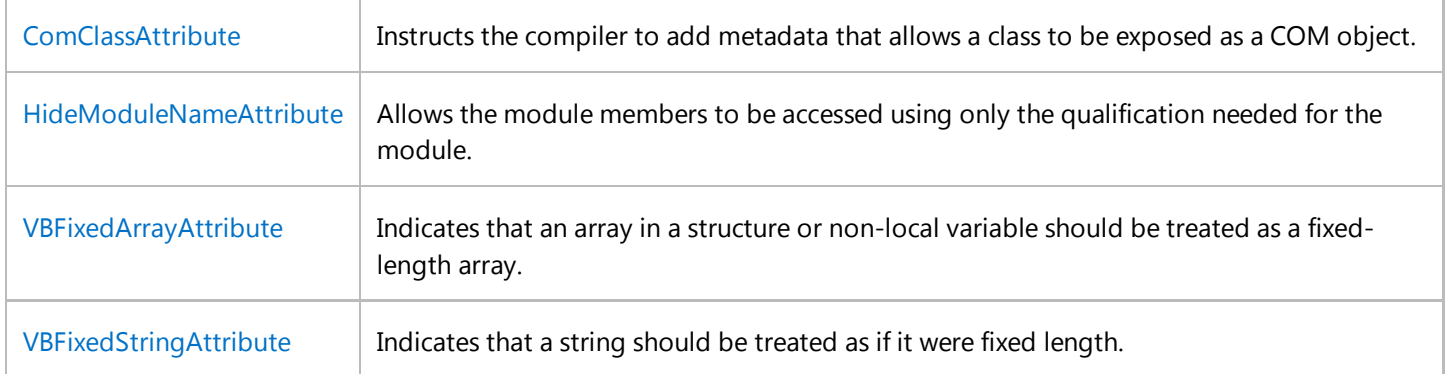

## **See Also**

Attributes (C# and Visual Basic)

# <span id="page-9-0"></span>Constants and Enumerations (Visual Basic)

## **Visual Studio 2015**

Visual Basic supplies a number of predefined constants and enumerations for developers. Constants store values that remain constant throughout the execution of an application. Enumerations provide a convenient way to work with sets of related constants, and to associate constant values with names.

## **Constants**

## **Conditional Compilation Constants**

The following table lists the predefined constants available for conditional compilation.

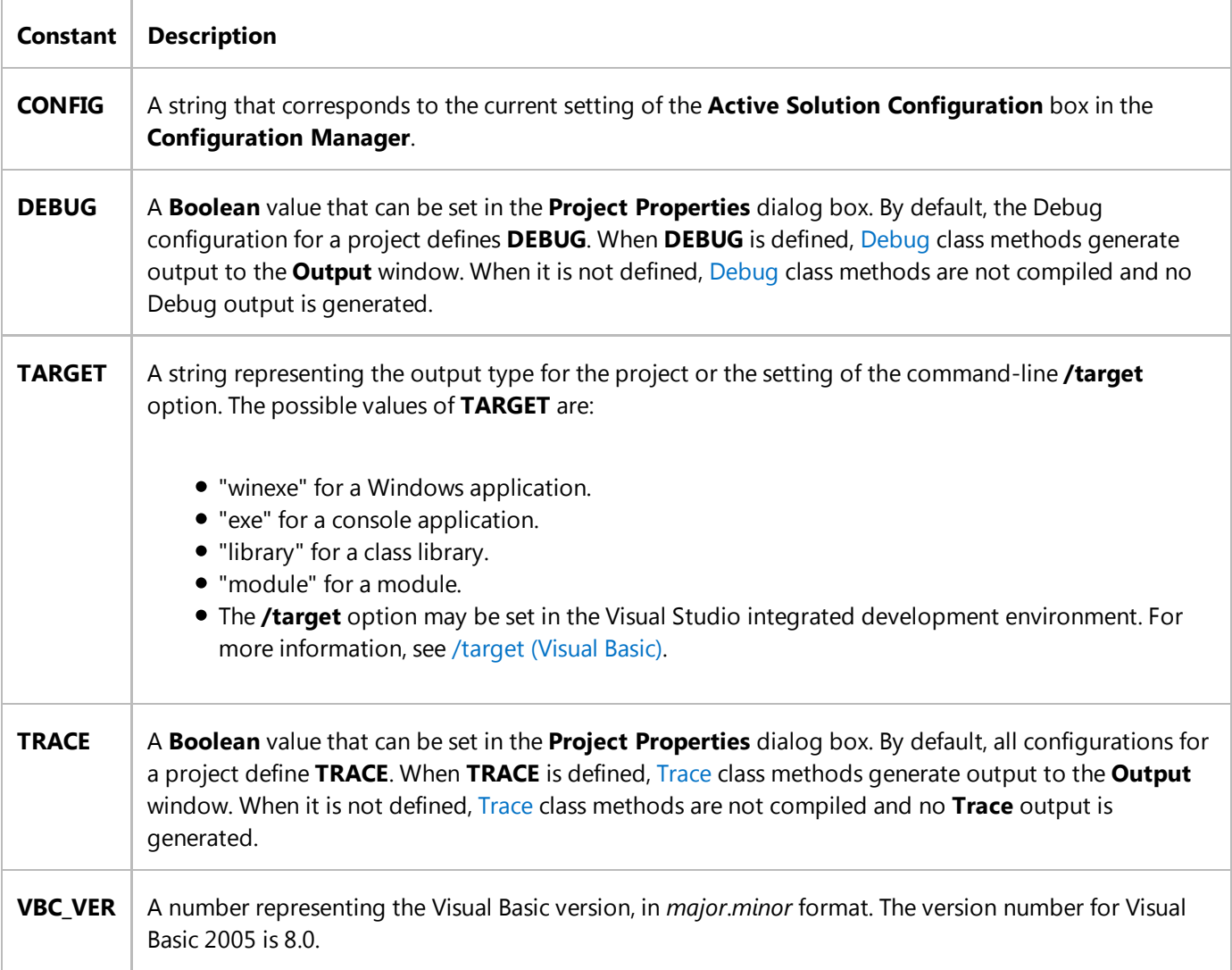

## **Print and Display Constants**

When you call print and display functions, you can use the following constants in your code in place of the actual values.

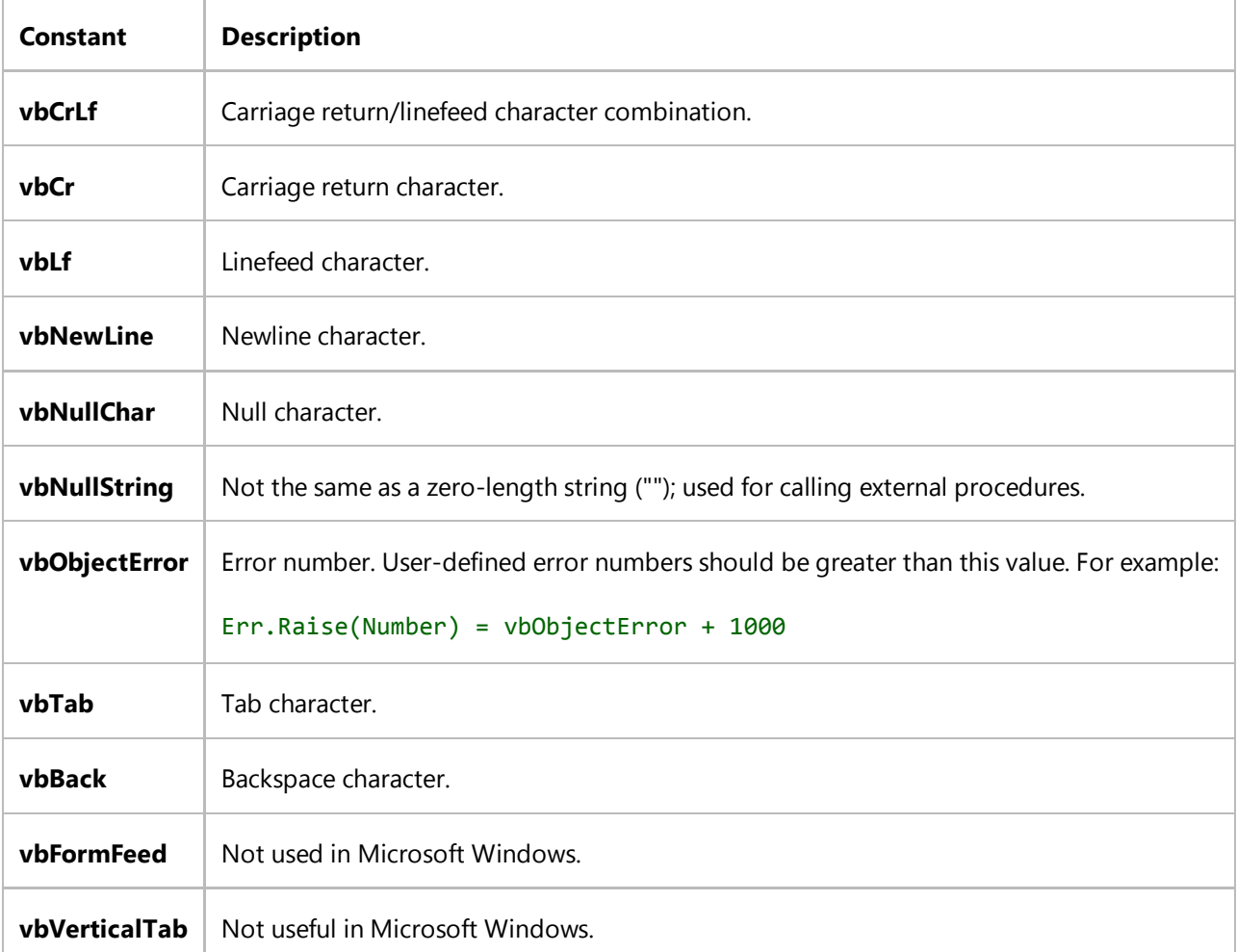

## **Enumerations**

The following table lists and describes the enumerations provided by Visual Basic.

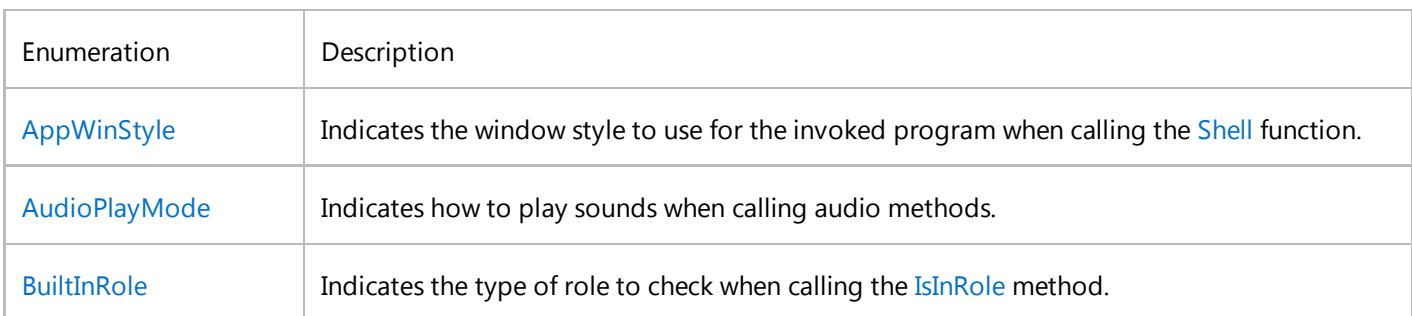

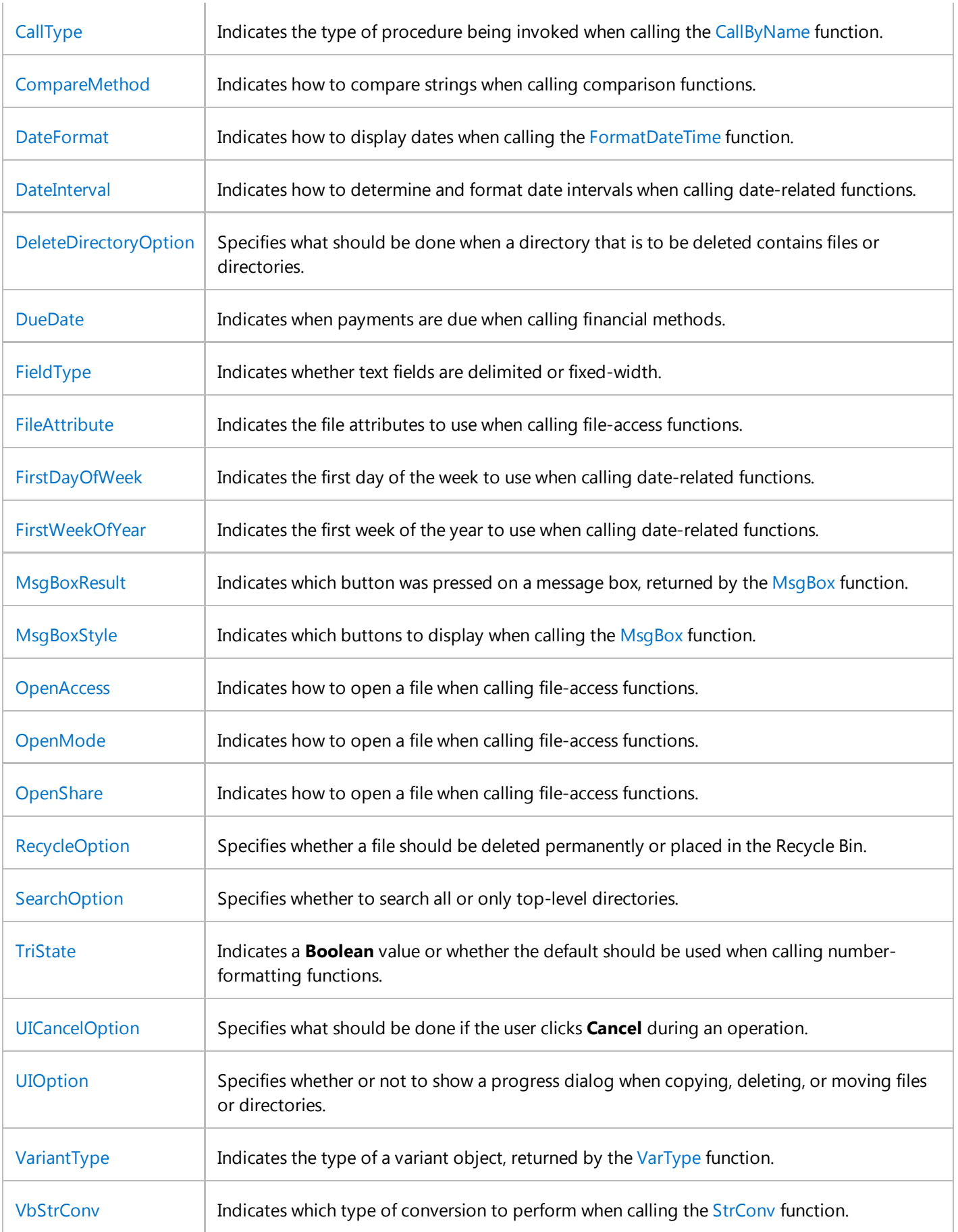

Visual Basic Language Reference Visual Basic Constants Overview (Visual Basic) Enumerations Overview (Visual Basic)

# <span id="page-13-0"></span>Directives (Visual Basic)

## **Visual Studio 2015**

The topics in this section document the Visual Basic source code compiler directives.

## **In This Section**

#Const Directive -- Define a compiler constant

#ExternalSource Directive -- Indicate a mapping between source lines and text external to the source

#If...Then...#Else Directives -- Compile selected blocks of code

#Region Directive -- Collapse and hide sections of code in the Visual Studio editor

**#Disable, #Enable** -- Disable and enable specific warnings for regions of code.

```
#Disable Warning BC42356 ' suppress warning about no awaits in this method
      Async Function TestAsync() As Task
           Console.WriteLine("testing")
      End Function
  #Enable Warning BC42356
VB
```
You can disable and enable a comma-separated list of warning codes too.

## **Related Sections**

Visual Basic Language Reference

Visual Basic

# <span id="page-14-0"></span>Modifiers (Visual Basic)

## **Visual Studio 2015**

The topics in this section document Visual Basic run-time modifiers.

# **In This Section**

- Ansi (Visual Basic)
- Assembly (Visual Basic)
- Async (Visual Basic)
- Auto (Visual Basic)
- ByRef (Visual Basic)
- ByVal (Visual Basic)
- Default (Visual Basic)
- Friend (Visual Basic)
- In (Generic Modifier) (Visual Basic)
- Iterator (Visual Basic)
- Key (Visual Basic)
- Module <keyword> (Visual Basic)
- MustInherit (Visual Basic)
- MustOverride (Visual Basic)
- Narrowing (Visual Basic)
- NotInheritable (Visual Basic)
- NotOverridable (Visual Basic)
- Optional (Visual Basic)
- Out (Generic Modifier) (Visual Basic)
- Overloads (Visual Basic)
- Overridable (Visual Basic)
- Overrides (Visual Basic)
- ParamArray (Visual Basic)
- Partial (Visual Basic)
- Private (Visual Basic)
- Protected (Visual Basic)
- Public (Visual Basic)
- ReadOnly (Visual Basic)
- Shadows (Visual Basic)
- Shared (Visual Basic)
- Static (Visual Basic)
- Unicode (Visual Basic)
- Widening (Visual Basic)
- WithEvents (Visual Basic)
- WriteOnly (Visual Basic)

## **Related Sections**

- Visual Basic Language Reference
- Visual Basic
- © 2016 Microsoft

# <span id="page-16-0"></span>Async (Visual Basic)

## **Visual Studio 2015**

The **Async** modifier indicates that the method or lambda expression that it modifies is asynchronous. Such methods are referred to as *async methods*.

An async method provides a convenient way to do potentially long-running work without blocking the caller's thread. The caller of an async method can resume its work without waiting for the async method to finish.

### **Note**

**VB**

The **Async** and **Await** keywords were introduced in Visual Studio 2012. For an introduction to async programming, see Asynchronous Programming with Async and Await (C# and Visual Basic).

The following example shows the structure of an async method. By convention, async method names end in "Async."

```
Public Async Function ExampleMethodAsync() As Task(Of Integer)
    \mathbf{r} . . .
    ' At the Await expression, execution in this method is suspended and,
    ' if AwaitedProcessAsync has not already finished, control returns
    ' to the caller of ExampleMethodAsync. When the awaited task is 
    ' completed, this method resumes execution. 
    Dim exampleInt As Integer = Await AwaitedProcessAsync()
    \mathbf{r} . . .
    ' The return statement completes the task. Any method that is 
    ' awaiting ExampleMethodAsync can now get the integer result.
    Return exampleInt
End Function
```
Typically, a method modified by the **Async** keyword contains at least one Await expression or statement. The method runs synchronously until it reaches the first **Await**, at which point it suspends until the awaited task completes. In the meantime, control is returned to the caller of the method. If the method doesn't contain an **Await** expression or statement, the method isn't suspended and executes as a synchronous method does. A compiler warning alerts you to any async methods that don't contain **Await** because that situation might indicate an error. For more information, see the compiler error.

The **Async** keyword is an unreserved keyword. It is a keyword when it modifies a method or a lambda expression. In all other contexts, it is interpreted as an identifier.

## **Return Types**

An async method is either a Sub procedure, or a Function procedure that has a return type of Task or Task(Of TResult). The method cannot declare any ByRef parameters.

You specify **Task(Of TResult)** for the return type of an async method if the Return statement of the method has an operand of type TResult. You use **Task** if no meaningful value is returned when the method is completed. That is, a call to the method returns a **Task**, but when the **Task** is completed, any **Await** statement that's awaiting the **Task** doesn't produce a result value.

Async subroutines are used primarily to define event handlers where a **Sub** procedure is required. The caller of an async subroutine can't await it and can't catch exceptions that the method throws.

For more information and examples, see Async Return Types (C# and Visual Basic).

## **Example**

**VB**

The following examples show an async event handler, an async lambda expression, and an async method. For a full example that uses these elements, see Walkthrough: Accessing the Web by Using Async and Await (C# and Visual Basic). You can download the walkthrough code from Developer Code Samples.

```
' An event handler must be a Sub procedure.
Async Sub button1_Click(sender As Object, e As RoutedEventArgs) Handles button1.Click
     textBox1.Clear()
    ' SumPageSizesAsync is a method that returns a Task.
    Await SumPageSizesAsync()
     textBox1.Text = vbCrLf & "Control returned to button1_Click."
End Sub
' The following async lambda expression creates an equivalent anonymous
' event handler.
AddHandler button1.Click, Async Sub(sender, e)
                               textBox1.Clear()
                               ' SumPageSizesAsync is a method that returns a Task.
                              Await SumPageSizesAsync()
                               textBox1.Text = vbCrLf & "Control returned to 
button1 Click."
                          End Sub
' The following async method returns a Task(Of T).
' A typical call awaits the Byte array result:
       ' Dim result As Byte() = Await GetURLContents("http://msdn.com")
Private Async Function GetURLContentsAsync(url As String) As Task(Of Byte())
    ' The downloaded resource ends up in the variable named content.
    Dim content = New MemoryStream()
```

```
' Initialize an HttpWebRequest for the current URL.
    Dim webReq = CType(WebRequest.Create(url), HttpWebRequest)
    ' Send the request to the Internet resource and wait for
    ' the response.
    Using response As WebResponse = Await webReq.GetResponseAsync()
        ' Get the data stream that is associated with the specified URL.
       Using responseStream As Stream = response.GetResponseStream()
              Read the bytes in responseStream and copy them to content.
            ' CopyToAsync returns a Task, not a Task<T>.
            Await responseStream.CopyToAsync(content)
        End Using
    End Using
    ' Return the result as a byte array.
    Return content.ToArray()
End Function
```
AsyncStateMachineAttribute Await Operator (Visual Basic) Asynchronous Programming with Async and Await (C# and Visual Basic) Walkthrough: Accessing the Web by Using Async and Await (C# and Visual Basic)

# <span id="page-19-0"></span>Narrowing (Visual Basic)

## **Visual Studio 2015**

Indicates that a conversion operator (**CType**) converts a class or structure to a type that might not be able to hold some of the possible values of the original class or structure.

# **Converting with the Narrowing Keyword**

The conversion procedure must specify **Public Shared** in addition to **Narrowing**.

Narrowing conversions do not always succeed at run time, and can fail or incur data loss. Examples are **Long** to **Integer**, **String** to **Date**, and a base type to a derived type. This last conversion is narrowing because the base type might not contain all the members of the derived type and thus is not an instance of the derived type.

If **Option Strict** is **On**, the consuming code must use **CType** for all narrowing conversions.

The **Narrowing** keyword can be used in this context:

Operator Statement

## **See Also**

Operator Statement Widening (Visual Basic) Widening and Narrowing Conversions (Visual Basic) How to: Define an Operator (Visual Basic) CType Function (Visual Basic) Option Strict Statement

# <span id="page-20-0"></span>Shadows (Visual Basic)

## **Visual Studio 2015**

Specifies that a declared programming element redeclares and hides an identically named element, or set of overloaded elements, in a base class.

## **Remarks**

The main purpose of shadowing (which is also known as *hiding by name*) is to preserve the definition of your class members. The base class might undergo a change that creates an element with the same name as one you have already defined. If this happens, the **Shadows** modifier forces references through your class to be resolved to the member you defined, instead of to the new base class element.

Both shadowing and overriding redefine an inherited element, but there are significant differences between the two approaches. For more information, see Shadowing in Visual Basic.

## **Rules**

**Declaration Context.** You can use **Shadows** only at class level. This means the declaration context for a **Shadows** element must be a class, and cannot be a source file, namespace, interface, module, structure, or procedure.

You can declare only one shadowing element in a single declaration statement.

- **Combined Modifiers.** You cannot specify **Shadows** together with **Overloads**, **Overrides**, or **Static** in the same declaration.
- **Element Types.** You can shadow any kind of declared element with any other kind. If you shadow a property or procedure with another property or procedure, the parameters and the return type do not have to match those in the base class property or procedure.
- **Accessing.** The shadowed element in the base class is normally unavailable from within the derived class that shadows it. However, the following considerations apply.
	- $\circ$  If the shadowing element is not accessible from the code referring to it, the reference is resolved to the shadowed element. For example, if a **Private** element shadows a base class element, code that does not have permission to access the **Private** element accesses the base class element instead.
	- $\circ$  If you shadow an element, you can still access the shadowed element through an object declared with the type of the base class. You can also access it through **MyBase**.

The **Shadows** modifier can be used in these contexts:

Class Statement

Const Statement

- Declare Statement
- Delegate Statement
- Dim Statement
- Enum Statement
- Event Statement
- Function Statement
- Interface Statement
- Property Statement
- Structure Statement
- Sub Statement

Shared (Visual Basic) Static (Visual Basic) Private (Visual Basic) Me, My, MyBase, and MyClass in Visual Basic Inheritance Basics (Visual Basic) MustOverride (Visual Basic) NotOverridable (Visual Basic) Overloads (Visual Basic) Overridable (Visual Basic) Overrides (Visual Basic) Shadowing in Visual Basic

# <span id="page-22-0"></span>Unicode (Visual Basic)

## **Visual Studio 2015**

Specifies that Visual Basic should marshal all strings to Unicode values regardless of the name of the external procedure being declared.

When you call a procedure defined outside your project, the Visual Basic compiler does not have access to the information it must have in order to call the procedure correctly. This information includes where the procedure is located, how it is identified, its calling sequence and return type, and the string character set it uses. The Declare Statement creates a reference to an external procedure and supplies this necessary information.

The *charsetmodifier* part in the **Declare** statement supplies the character set information to marshal strings during a call to the external procedure. It also affects how Visual Basic searches the external file for the external procedure name. The **Unicode** modifier specifies that Visual Basic should marshal all strings to Unicode values and should look up the procedure without modifying its name during the search.

If no character set modifier is specified, **Ansi** is the default.

## **Remarks**

The **Unicode** modifier can be used in this context:

Declare Statement

## **Smart Device Developer Notes**

This keyword is not supported.

## **See Also**

Ansi (Visual Basic) Auto (Visual Basic) Keywords (Visual Basic)